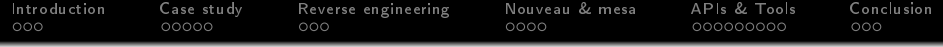

# Status update of NVIDIA's performance counters for Nouveau

Samuel Pitoiset

Nouveau & X.Org developer enthusiast

September 17th, 2015

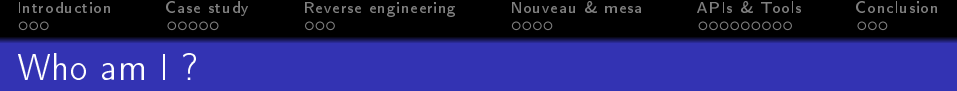

#### Open source enthusiasm

- Nouveau & mesa contributor
	- performance counters (most of the time) & small GL bug fixes
- Google Summer of Code student in 2013 & 2014
- XDC talk last year in Bordeaux, France

## Real life job

- Got my master degree last year
- HPC engineer at INRIA, Bordeaux
	- developing a source-to-source OpenMP compiler (Clang)

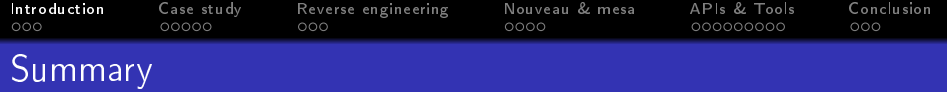

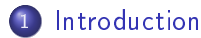

- [What are performance counters ?](#page-3-0)
- [NVIDIA's perf counters](#page-4-0)
- NVIDIA's profiling tools

## 2 [Case study](#page-6-0)

- 3 [Reverse engineering](#page-22-0)
- 4 [Nouveau & mesa](#page-28-0)

## <span id="page-2-0"></span>5 [APIs & Tools](#page-33-0)

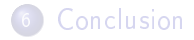

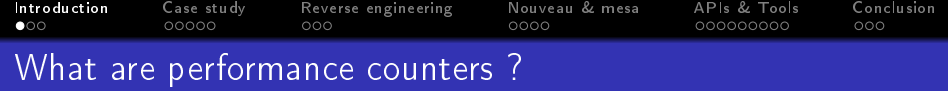

#### Performance counters

- are blocks in modern processors that monitor their activity
- count low-level hardware events such as cache hits/misses

#### Why use them ?

- to analyze the bottlenecks of 3D and GPGPU applications
- to dynamically adjust the performance level of the GPU

#### How to use them ?

- GUIs like NVIDIA Nsight and Linux Graphics Debugger
- **APIs like NVIDIA CUPTI and PerfKit**
- <span id="page-3-0"></span>OpenGL extensions like GL\_AMD\_performance\_monitor

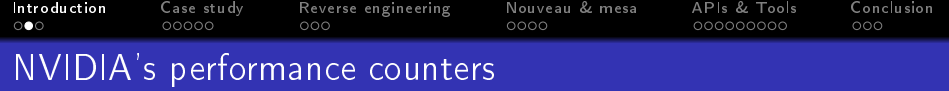

#### Two groups of counters exposed

- **compute counters** for GPGPU applications
	- ex: warps\_launched, divergent\_branch ...
- **e** graphics counters for 3D applications
	- ex: shader busy, texture busy ...

#### Different types of counters

- **o** global counters
	- o collect activities regardless of the context
- <span id="page-4-0"></span>**o** local counters
	- **•** collect activities per-context only

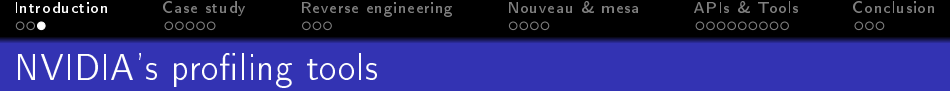

## **Visual Profiler**

- cross-platform performance profiling tools for CUDA apps
- based on CUPTI API (expose compute-related counters)

## Nsight

- Visual Studio plugin for profiling GL/D3D apps (Windows)
- based on PerfKit API (expose graphics-related counters)

## Linux Graphics Debugger

- performance profiling tools for GL apps (SIGGRAPH'15)
- <span id="page-5-0"></span>expose graphics-related counters on Linux (yeah!)
	- unfortunately, no API like PerfKit is provided

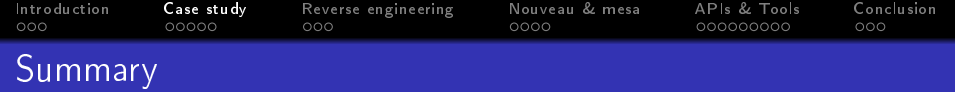

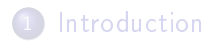

## 2 [Case study](#page-6-0)

- **.** [Improve a GL app with NVIDIA's tools](#page-7-0)
- [What about Nouveau ?](#page-19-0)

## 3 [Reverse engineering](#page-22-0)

- 4 [Nouveau & mesa](#page-28-0)
- 5 [APIs & Tools](#page-33-0)

## <span id="page-6-0"></span>**[Conclusion](#page-49-0)**

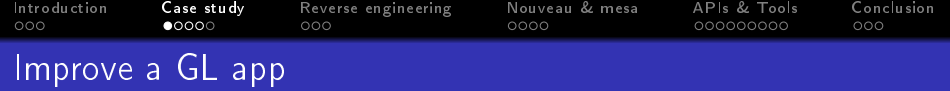

# <span id="page-7-0"></span>How to improve performance of a GL app using perf counters ? Let's try NVIDIA Linux Graphics Debugger!

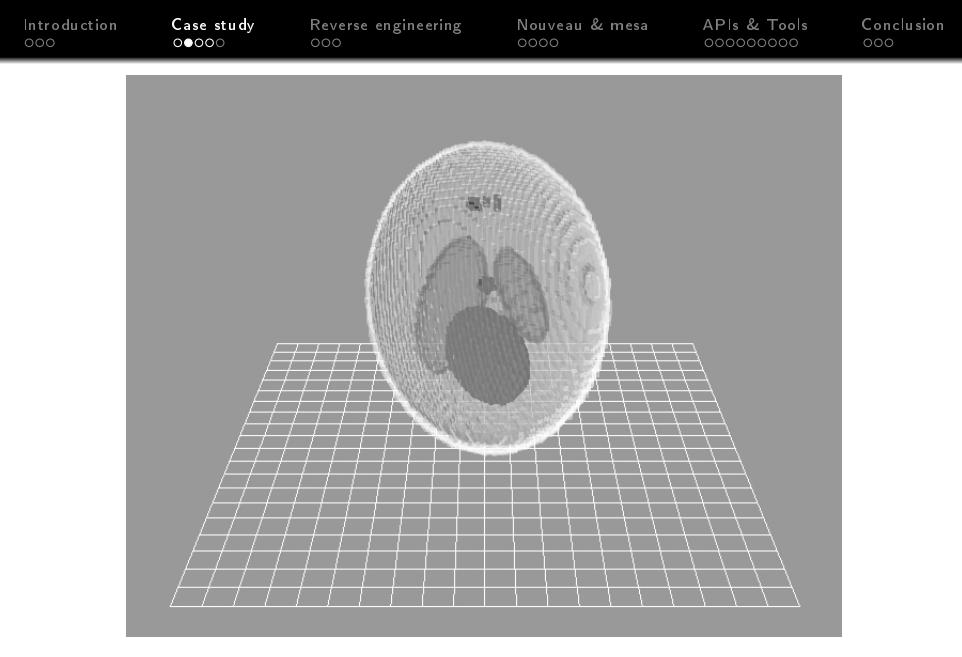

Figure : A brain rendered in OpenGL with 165786 voxels

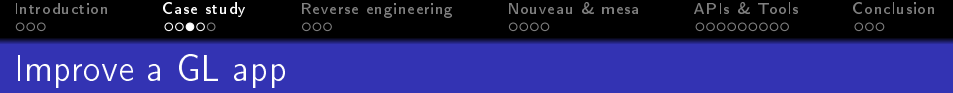

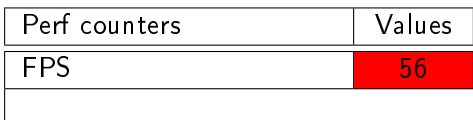

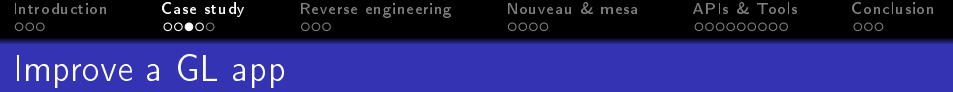

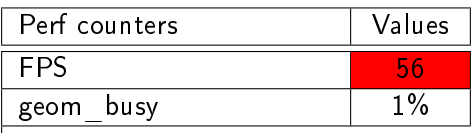

 $\overline{\phantom{a}}$ 

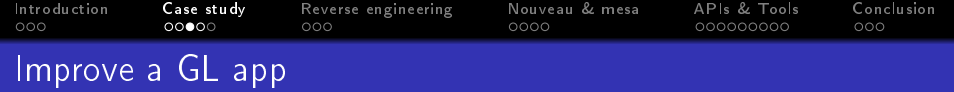

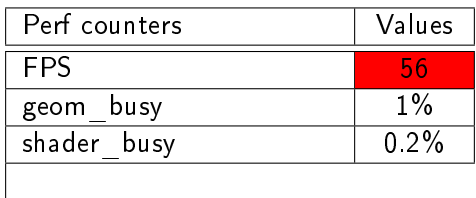

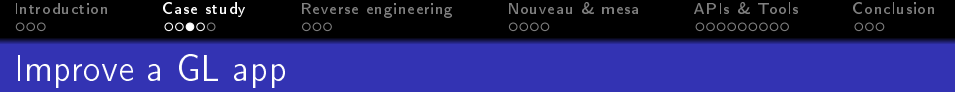

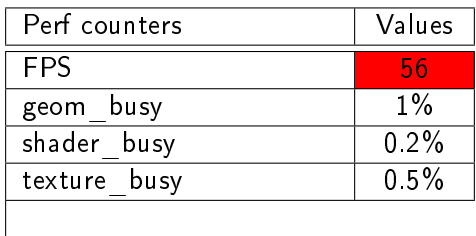

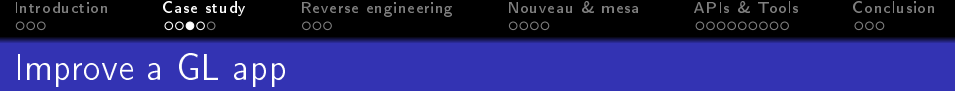

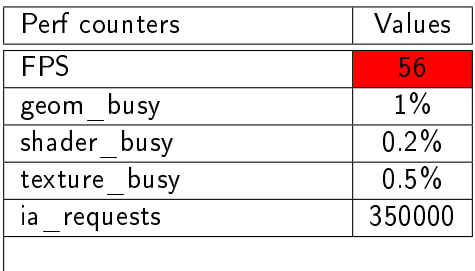

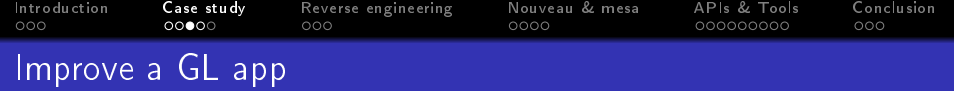

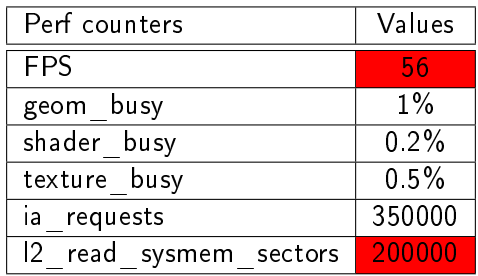

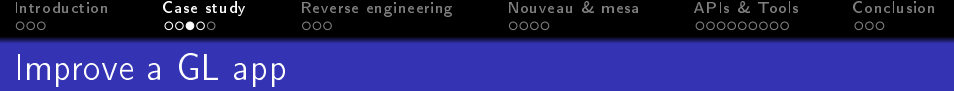

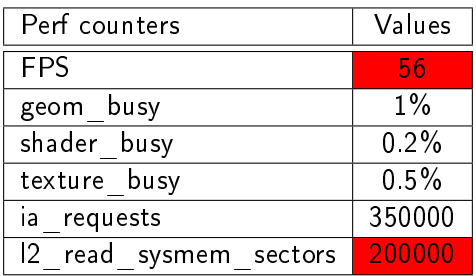

## mmh...

l2 read sysmem sectors seems to very high and this is probably one of the bottlenecks!

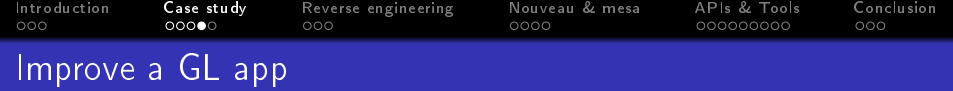

### Problem

- $\bullet$  too many memory reads from the system memory
	- due to the GPU fetching the vertices at every frame

<sup>&</sup>lt;sup>1</sup>There are probably other bottlenecks but this is just a basic example

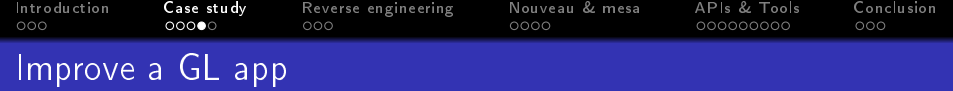

### Problem

 $\bullet$  too many memory reads from the system memory

• due to the GPU fetching the vertices at every frame

#### Solution

use a vbo to store the vertices on the GPU

<sup>&</sup>lt;sup>1</sup>There are probably other bottlenecks but this is just a basic example

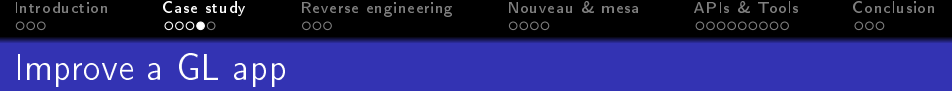

### Problem

 $\bullet$  too many memory reads from the system memory

• due to the GPU fetching the vertices at every frame

#### Solution

use a vbo to store the vertices on the GPU

| Perf counters       | Without VBO | With VBO         |
|---------------------|-------------|------------------|
| <b>FPS</b>          | -56         | 470 <sup>1</sup> |
| geom busy           | $1\%$       | $1\%$            |
| shader busy         | 0.2%        | 0.2%             |
| texture busy        | 0.5%        | 0.5%             |
| requests<br>ia      | 350000      | 250000           |
| read sysmem sectors | 200000      | 35               |

<sup>1</sup>There are probably other bottlenecks but this is just a basic example

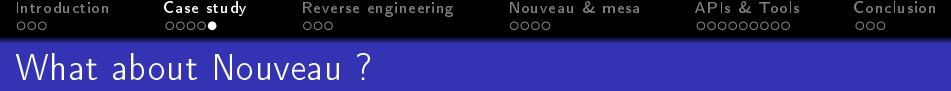

No tools like Linux Graphics Debugger!

<span id="page-19-0"></span>... but things are going to change!

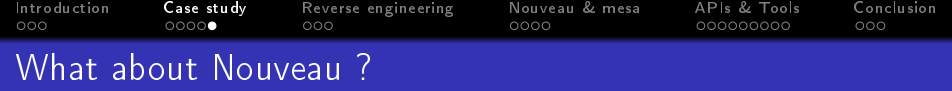

No tools like Linux Graphics Debugger!

... but things are going to change!

#### Perf counters project

- o started since GSoC'13
- **•** not a trivial project and a ton of work
	- reverse engineering (long and hard process)
	- kernel and userspace support (including APIs & tools)

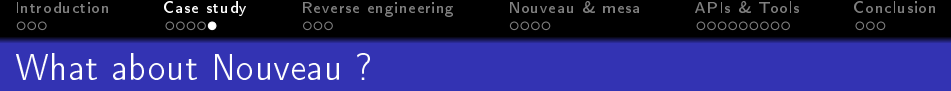

No tools like Linux Graphics Debugger!

... but things are going to change!

#### Perf counters project

- o started since GSoC'13
- not a trivial project and a ton of work
	- reverse engineering (long and hard process)
	- kernel and userspace support (including APIs & tools)

## Goals & Benefits

- expose perf counters in a useful and decent manner
- $\bullet$  help developers to find bottlenecks in their 3D applications.

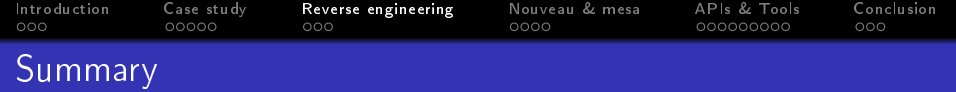

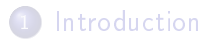

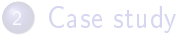

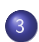

- [Compute-related counters](#page-23-0)
- [Graphics-related counters](#page-25-0)
- [Current status](#page-27-0)

## 4 [Nouveau & mesa](#page-28-0)

## <span id="page-22-0"></span>5 [APIs & Tools](#page-33-0)

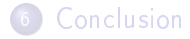

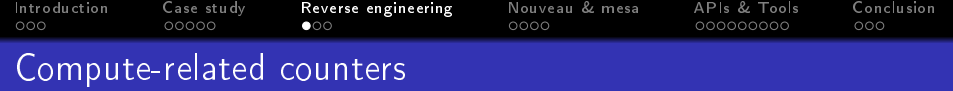

#### Requirements

- . CUDA and CUPTI API (CUDA Profiling Tools Interface)
- valgrind-mmt and demmt (envytools)
- <span id="page-23-0"></span>• cupti trace from envytools repository
	- tool which helped me a lot in the REing process

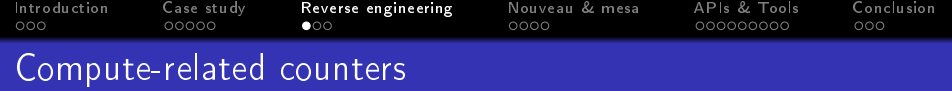

### **Requirements**

- CUDA and CUPTI API (CUDA Profiling Tools Interface)
- valgrind-mmt and demmt (envytools)
- cupti trace from envytools repository
	- . tool which helped me a lot in the REing process

#### How does it work?

- **O** launch cupti trace (ie. cupti trace -a NVXX)
	- will automatically trace each hardware event exposed
- 2 grab a cup of coffee :) and wait few minutes
- <sup>3</sup> traces are now saved to your disk
- **4** analyze and document them

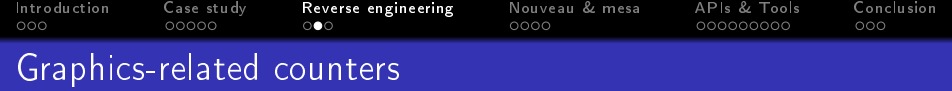

## Reverse engineering PerfKit on Windows

- really painful and very long process! :(
- o no MMIO traces and no valgrind-mmt
- <span id="page-25-0"></span>need to do it by hand (dump registers, etc)
	- very hard to find multiplexers

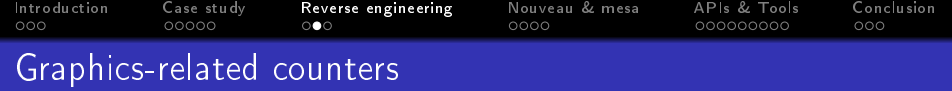

### Reverse engineering PerfKit on Windows

- really painful and very long process! :(
- no MMIO traces and no valgrind-mmt
- o need to do it by hand (dump registers, etc)
	- very hard to find multiplexers

## Reverse engineering LGD on Linux

- this Linux Graphics Debugger saved my brain! :)
- almost same process as compute-related counters;
	- but not automatically because it's a GUI.
- really easy to find multiplexers this time.

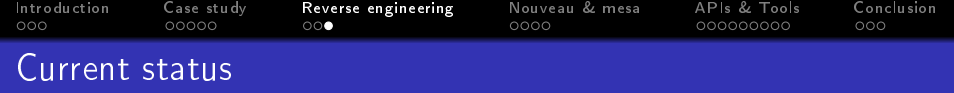

- **ODONE** means it's fully reversed and documented
- MOSTLY means that some perf counters are reversed
- WIP means that I started the reverse engineering process
- TODO means that it's on my (long) todolist

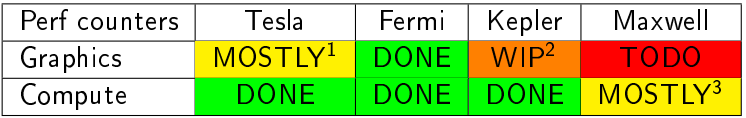

 $\rm ^1$ Except per-context counters (requires PerfKit).

<sup>&</sup>lt;sup>2</sup>Need to RE new counting modes.

<span id="page-27-0"></span><sup>&</sup>lt;sup>3</sup>Only on GM107 and need to RE per-context counters logic.

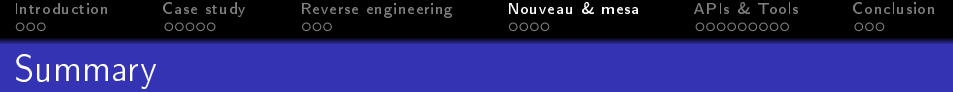

1 [Introduction](#page-2-0)

2 [Case study](#page-6-0)

3 [Reverse engineering](#page-22-0)

- 4 [Nouveau & mesa](#page-28-0) **•** [Kernel interface](#page-29-0)
	- **·** [Synchronization](#page-30-0)

## 5 [APIs & Tools](#page-33-0)

## <span id="page-28-0"></span>**[Conclusion](#page-49-0)**

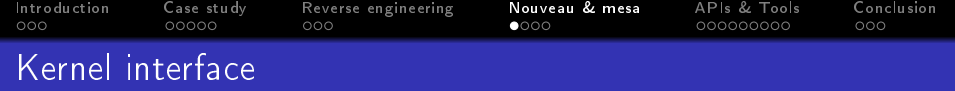

#### Why is a kernel interface needed ?

because global counters have to be programmed via MMIO o only root or the kernel can write to them

#### What the interface has to do ?

- set up the configuration of counters
- o poll counters
- <span id="page-29-0"></span>expose counter's data to the userspace (readout)

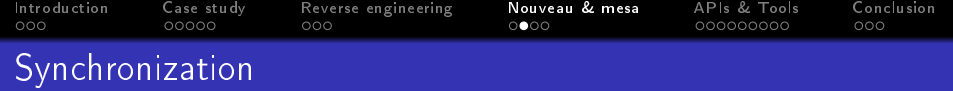

## Synchronizing operations

- CPU: ioctls
- GPU: software methods

## Software method

- command added to the command stream of the GPU context
- upon reaching the command, the GPU is paused
- <span id="page-30-0"></span>• the CPU gets an IRQ and handles the command

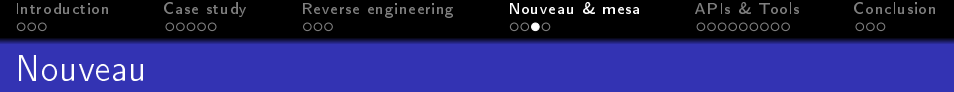

#### Perfmon work

- expose low-level configuration of perf counters
	- include lot of signals/sources for Tesla, Fermi and Kepler
- allow to schedule/monitor perf counters from the userspace
	- based on nvif (ioctls interface)
- no Perf support is planned for now!

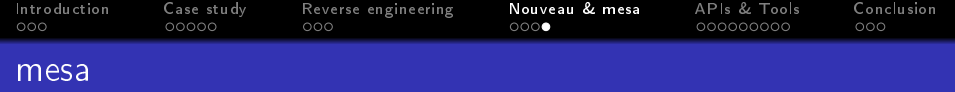

## NV50 driver

- patches series already submitted to mesa-dev (pending)
	- because this requires a libdrm release with nvif support
- will expose around 30 global perf counters
- o will enable GL AMD performance monitor

#### NVC0 driver

- patches still in my local tree but almost ready
- will expose around 80 global perf counters for Fermi/Kepler

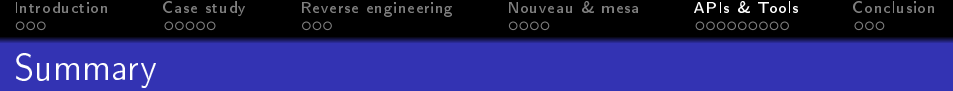

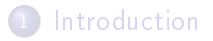

- [Case study](#page-6-0)
- 3 [Reverse engineering](#page-22-0)
- 4 [Nouveau & mesa](#page-28-0)
- 5 [APIs & Tools](#page-33-0)
	- [GL\\_AMD\\_performance\\_monitor](#page-34-0)
	- [Nouveau PerfKit](#page-37-0)
	- [Apitrace](#page-40-0)

<span id="page-33-0"></span>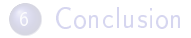

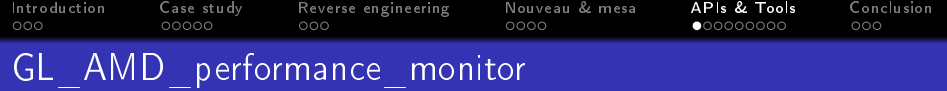

## OpenGL extension

- $\bullet$  based on pipe query interface
- <span id="page-34-0"></span>drivers need to expose a group of GPU counters to enable it

[Introduction](#page-2-0) [Case study](#page-6-0) [Reverse engineering](#page-22-0) [Nouveau & mesa](#page-28-0) [APIs & Tools](#page-33-0) [Conclusion](#page-49-0) GL\_AMD\_performance\_monitor

## OpenGL extension

- $\bullet$  based on pipe query interface
- drivers need to expose a group of GPU counters to enable it

#### Current status

- released in mesa 10.6
- expose per-context counters on Fermi/Kepler
	- **•** this requires compute support to launch kernels
- used by Apitrace for profiling frames (GSoC'15)

[Introduction](#page-2-0) [Case study](#page-6-0) [Reverse engineering](#page-22-0) [Nouveau & mesa](#page-28-0) [APIs & Tools](#page-33-0) [Conclusion](#page-49-0) GL\_AMD\_performance\_monitor

## OpenGL extension

- $\bullet$  based on pipe query interface
- drivers need to expose a group of GPU counters to enable it

#### Current status

- released in mesa 10.6
- expose per-context counters on Fermi/Kepler
	- this requires compute support to launch kernels
- used by Apitrace for profiling frames (GSoC'15)

#### Cons

- do not support round robin sampling and multi-pass events
- · do not fit well with NVIDIA hardware (obviously)

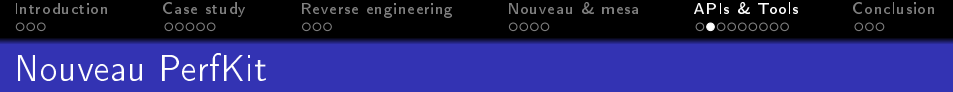

## Linux version of NVIDIA PerfKit

- built on top of mesa (as a Gallium state tracker like VDPAU)
- needed to reverse engineer the API (return codes, etc)
	- around 100 unit/functional test have been written
- <span id="page-37-0"></span>implemented libperfkit with both Windows and Linux support

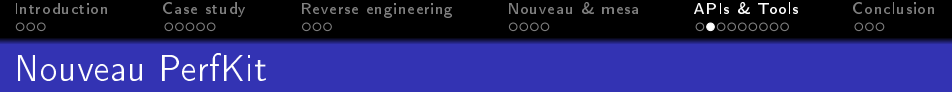

## Linux version of NVIDIA PerfKit

- built on top of mesa (as a Gallium state tracker like VDPAU)
- needed to reverse engineer the API (return codes, etc)
	- around 100 unit/functional test have been written
- implemented libperfkit with both Windows and Linux support

#### Pros

• allow support of round robin sampling and multi-pass events

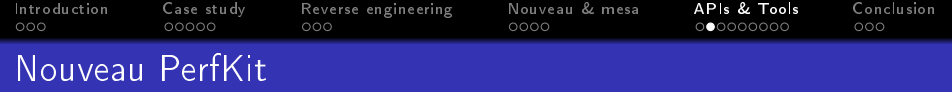

## Linux version of NVIDIA PerfKit

- built on top of mesa (as a Gallium state tracker like VDPAU)
- needed to reverse engineer the API (return codes, etc)
	- around 100 unit/functional test have been written
- implemented libperfkit with both Windows and Linux support

#### Pros

• allow support of round robin sampling and multi-pass events

#### Current status

- RFC submitted in June (around 1700 LOC, still in review)
- will expose more perf counters than gl amd perfmon
- no users for now but Apitrace could use PerfKit

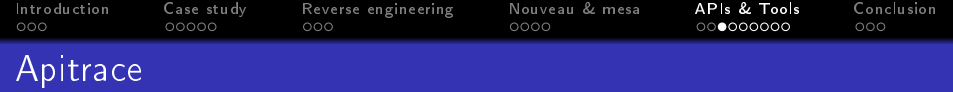

## GSoC'15 project

- add support for performance counters in the profiling view
- <span id="page-40-0"></span>project by Alex Tru (mentored by Martin Peres)

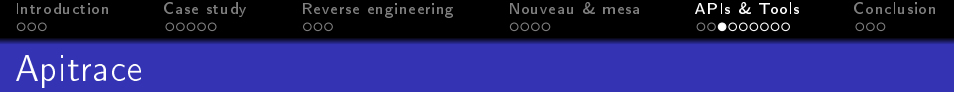

### GSoC'15 project

- add support for performance counters in the profiling view
- **•** project by Alex Tru (mentored by Martin Peres)

### DONE (but still not upstream)

• abstraction system for profiling in glretrace

- support for GL AMD perfmon and Intel perfquery
- allow to query and to monitor metrics

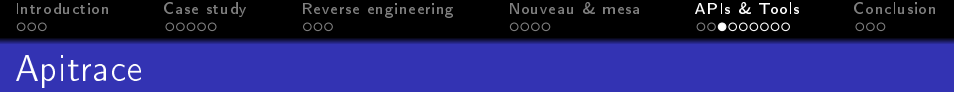

### GSoC'15 project

- add support for performance counters in the profiling view
- project by Alex Tru (mentored by Martin Peres)

## DONE (but still not upstream)

• abstraction system for profiling in glretrace

- support for GL\_AMD\_perfmon and Intel\_perfquery
- allow to query and to monitor metrics

### WIP

- **•** profiling view improvements for qapitrace
	- some minor parts are done but very basic visualization

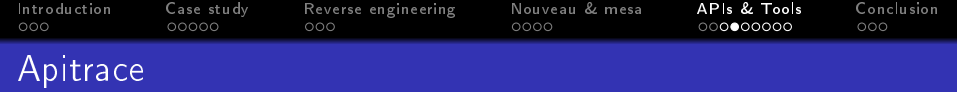

## Let's go back to the case study but now with...

... Apitrace and Nouveau!

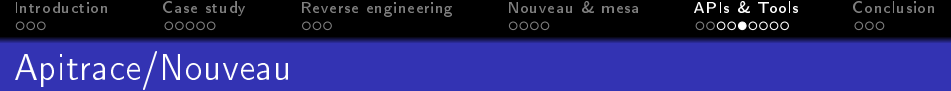

#### How to list available metrics?

 $\bullet$  glretrace  $-$ list-metrics  $\lt$ trace $>$ 

Backend GL\_AMD\_performance\_monitor :

```
Group #0: Global performance counters.
  Metric #0: shader busy (type: CNT TYPE GENERIC, type: CNT NUM UINT64)
  Metric \frac{u}{v+1}: ia reguests (type: CNT<sup>-</sup>TYPE<sup>-</sup>GENERIC type: CNT<sup>-</sup>NUM<sup>-</sup>UINT64).
  Metric \frac{u}{H}2: texture busy (type: CNT TYPE GENERIC, type: CNT NUM UINT64).
Group #1: MP counters.
  Metric \#0: active cycles (type: CNT TYPE GENERIC, type: CNT NUM UINT64).
  Metric \#1: active warps (type: CNT TYPE GENERIC, type: CNT NUM UINT64).
Backend opengl:
Group #0: CPU .
  Metric \#0: CPU Start (type: CNT TYPE TIMESTAMP, type: CNT NUM INT64).
  Metric \#1: CPU Duration (type: CNT_TYPE_DURATION, type: CNT_NUM_INT64).
```
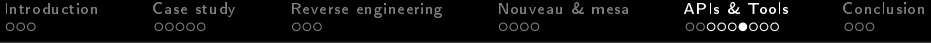

| −                                                                                       |  | Dialog                        | FF              |
|-----------------------------------------------------------------------------------------|--|-------------------------------|-----------------|
| Name                                                                                    |  | frames draw calls Description |                 |
| GL AMD performance monitor                                                              |  |                               |                 |
| Global performance counters                                                             |  |                               |                 |
| setup primitive count                                                                   |  |                               |                 |
| ia requests                                                                             |  |                               |                 |
| Il local load hit                                                                       |  |                               |                 |
| Il local load miss                                                                      |  |                               |                 |
| 11   local store_hit<br>11   local store_miss                                           |  |                               |                 |
|                                                                                         |  |                               | Generate Passes |
| Il_global_load_hit                                                                      |  |                               |                 |
| I1 global load miss                                                                     |  |                               |                 |
| uncached_global_load_transaction<br>global_store_transaction<br>l1_shared_bank_conflict |  |                               |                 |
|                                                                                         |  |                               |                 |
|                                                                                         |  |                               |                 |
| Il shared load transactions                                                             |  |                               |                 |
| Il_shared_store_transactions                                                            |  |                               |                 |
| elapsed_cycles                                                                          |  |                               | Passes: 0       |
| shaded pixel count                                                                      |  |                               |                 |
| shader busy                                                                             |  |                               |                 |
| shd II requests                                                                         |  |                               |                 |
| shd tex requests                                                                        |  |                               |                 |
| sm active cycles                                                                        |  |                               |                 |
| sm active warps                                                                         |  |                               |                 |
| sm branches                                                                             |  |                               |                 |
| sm divergent branches                                                                   |  |                               |                 |
| sm cta launched                                                                         |  |                               | Profile         |
| sm inst executed                                                                        |  |                               |                 |
| sm inst executed atom                                                                   |  |                               | Cancel          |
| sm inst executed atom cas                                                               |  |                               |                 |
| sm inst executed cs                                                                     |  |                               |                 |
| sm_inst_executed_global_loads                                                           |  |                               |                 |
| sm_inst_executed_global_stores<br>sm_inst_executed_gs                                   |  |                               |                 |
| sminstexecuted local loads                                                              |  |                               |                 |
| sm inst executed local stores                                                           |  |                               |                 |
| sm inst executed ps                                                                     |  |                               |                 |
|                                                                                         |  | ٠                             |                 |
| Save selection                                                                          |  | Load selection                |                 |

Figure : List of available metrics in Apitrace

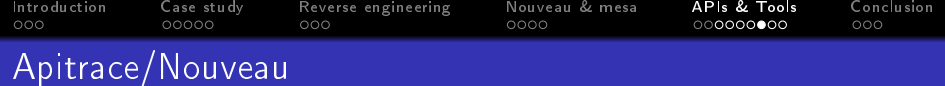

## How to profile a GL app?

• glretrace -pframes="GL AMD perfmon:  $[0,65]$ " <trace>

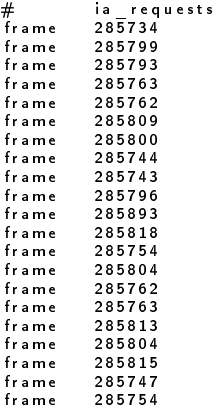

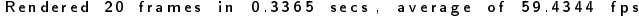

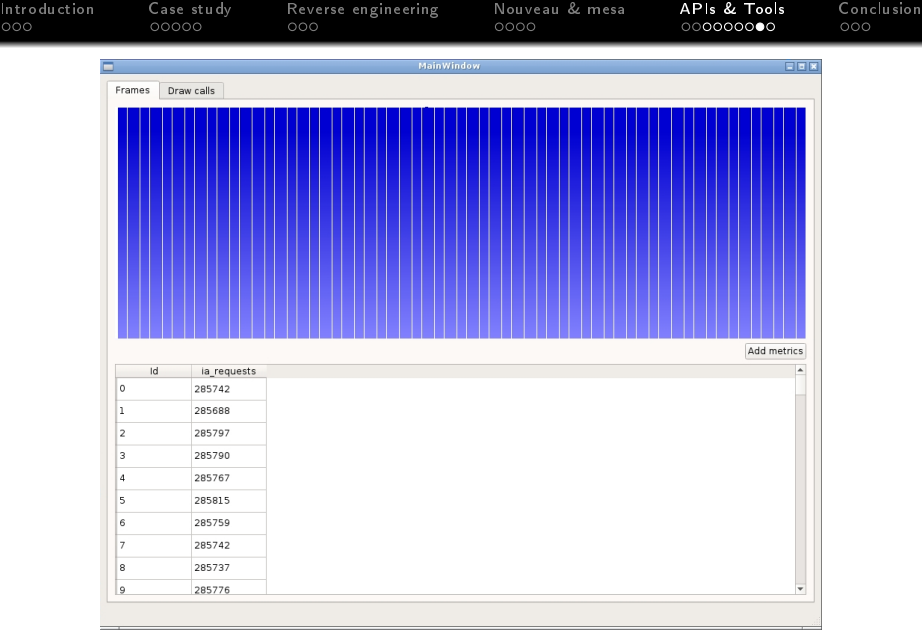

Figure : Very basic visualization with histograms in Apitrace

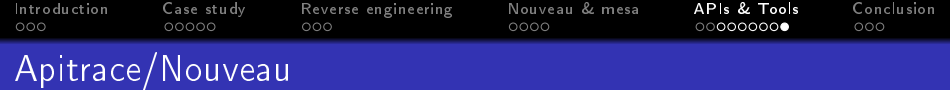

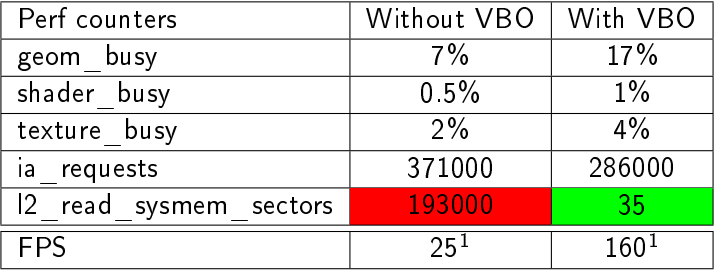

<sup>1</sup>Without reclocking

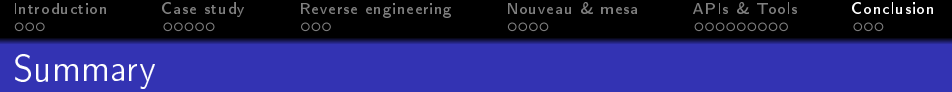

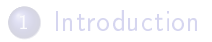

- 2 [Case study](#page-6-0)
- **3** [Reverse engineering](#page-22-0)
- 4 [Nouveau & mesa](#page-28-0)
- 5 [APIs & Tools](#page-33-0)
- <span id="page-49-0"></span>6 [Conclusion](#page-49-0) **•** [Current status](#page-50-0)
	- **•** [Future work](#page-53-0)

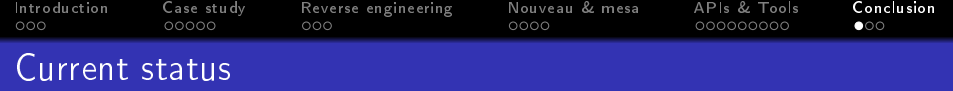

<span id="page-50-0"></span>almost all perf counters on Tesla, Fermi and Kepler reversed

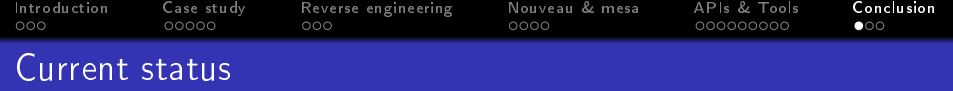

almost all perf counters on Tesla, Fermi and Kepler reversed

#### Nouveau DRM & mesa

- perfmon work merged in Linux 4.3
- GL AMD performance monitor merged in mesa 10.6

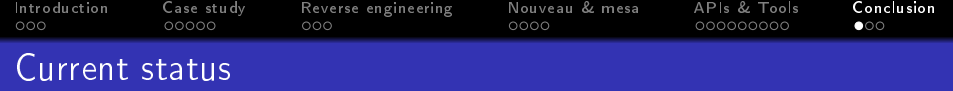

almost all perf counters on Tesla, Fermi and Kepler reversed

#### Nouveau DRM & mesa

- perfmon work merged in Linux 4.3
- GL AMD performance monitor merged in mesa 10.6

### Userspace tools

- GL\_AMD\_perfmon used by Apitrace!
- perf counters are going to be exposed in a useful manner. :)

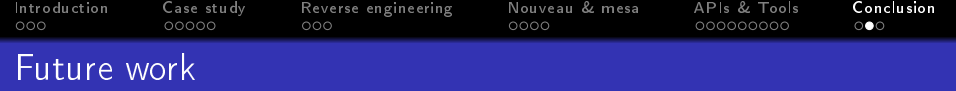

#### Short-term period

- add more signals & sources for Fermi and Kepler
- **•** rework the software methods interface
- release libdrm with nvif support (Ben Skeggs)
- <span id="page-53-0"></span>• complete the support of perf counters in mesa
	- this will expose GL\_amd\_perfmon on Tesla
	- this will expose lot of perf counters on Tesla, Fermi and Kepler

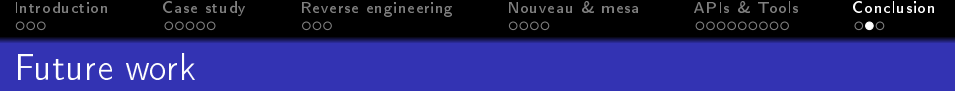

#### Short-term period

- add more signals & sources for Fermi and Kepler
- **•** rework the software methods interface
- o release libdrm with nvif support (Ben Skeggs)
- **•** complete the support of perf counters in mesa
	- this will expose GL\_amd\_perfmon on Tesla
	- this will expose lot of perf counters on Tesla, Fermi and Kepler

#### Long-term period

- **o** finish implementation of Nouveau PerfKit
	- and make something use it (Apitrace?)
- **•** reverse engineer Maxwell performance counters

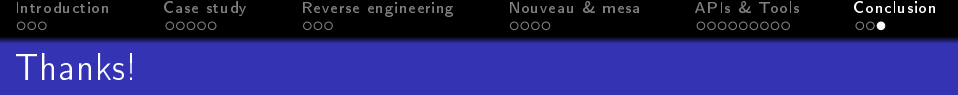

## I would like to thank the X.Org board members for my travel sponsorship!

Feel free to ask questions...